## **Was mache ich in CampusOffice mit der Übung Methodik im Deutschunterricht?**

Die Übung Methodik im Deutschunterricht wurde aus technischen Gründen einem neuen Modul zugeordnet: M.Ed.: Methoden und Methodik. Bitte erfassen Sie das Modul [ganz regulär](http://134.147.222.204/bportal/doku.php/vspl:regulaere_modularisierung), indem Sie in CampusOffice unter Leistungen bei der Veranstaltung Methodik im Deutschunterricht auf den Button Modulnote berechnen klicken.

> In dieses Modul können Sie im Übrigen auch die Ringvorlesung Deutschunterricht heute aufnehmen, **falls** Sie diese nicht im B.A. belegt haben und daher im M.Ed. nachholen mussten.

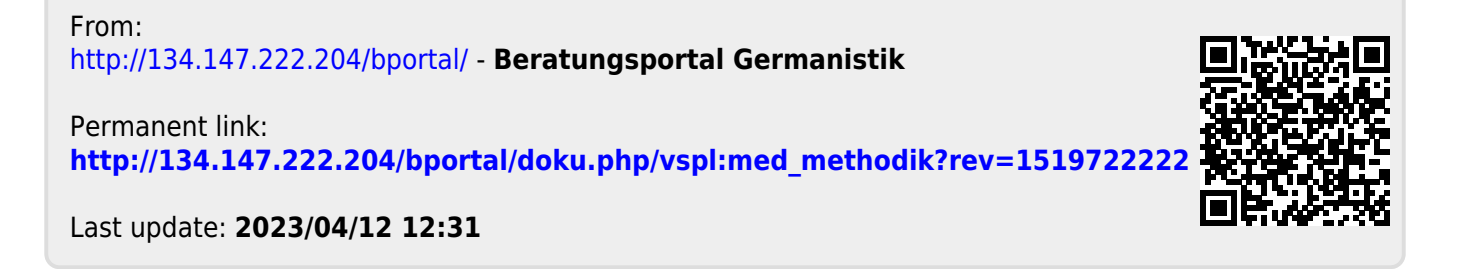